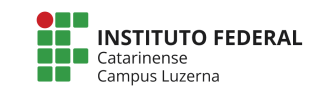

**Curso de Engenharia Mecânica Disciplina: Informática para Engenharia Professor: Marcelo Cendron**

## **Atividade**

- 1. Faça um programa que dado o vetor unidimensional [2; 4; 35; 50; 23; 17; 9; 12; 27; 5] retorne:
	- a. maior valor
	- b. média dos valores
	- c. os valores dispostos em ordem crescente
	- d. sub conjunto de valores primos que está contido no vetor
- 2. Faça um programa que:
	- a. leia 7 valores inteiros e os armazene em um vetor. Listar o vetor com as referidas posições de armazenamento de cada valor.
	- b. ofereça uma função de pesquisa onde dado um valor inteiro qualquer de entrada retornar a posição deste valor dentro do vetor, e caso este valor não esteja presente no vetor retornar –1.
	- c. ofereça uma função que troque os valores contido no vetor pela seguinte política: cada elemento i dentro do vetor será substituído pela soma de todos os (i-1) elementos mais o elemento i. Por exemplo, dado um vetor  $[1; 2; 3; 4; 5]$  após a aplicação da função teríamos esse vetor preenchido com os seguintes valores  $[1; 3; 6; 10; 15]$ . Para esta tarefa utilize um vetor auxiliar.
- 3. Faça um programa que, dados dois vetores bidimensionais (matrizes A e B) com dimensões de no máximo 5x5 elementos, retorne:
	- a. a soma destas duas matrizes
	- b. a soma das diagonais de cada matriz
	- c. a multiplicação das duas matrizes
- 4. Faça um programa para:
	- a. receber as dimensões M e N da matriz  $A$  (M e N <= 5)
	- b. receber os MxN elementos da matriz A
	- c. receber as dimensões  $J \in K$  da matriz B  $(J \in K \le 5, J = N)$
	- d. receber os JxK elementos da matriz B
	- e. calcular e mostrar a matriz C, de dimensões MxK, que é o produto das matrizes A e B.
- 5. Vamos supor que várias pedras do jogo de xadrez estão no tabuleiro. Para facilitar a indicação das peças, vamos convencionar:
	- $1 -$  peões  $3 -$  torres  $5 -$  reis  $0 -$  ausência de pecas
		- $2 -$  cavalos  $4 -$  bispos  $6 -$  rainhas

O tabuleiro é o seguinte:

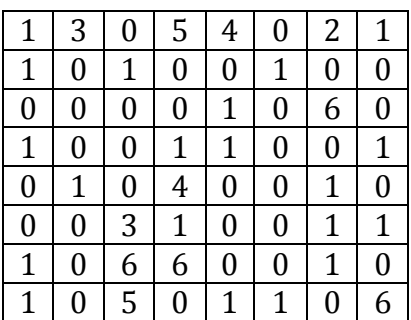

a) Construa um programa que determine a soma total entre peões ou bispos e a quantidade de posições com ausência de peças;

b) Escreva outro programa que determine qual a quantidade de cada tipo de peça no tabuleiro.

6. A distância entre várias cidades é dada pela tabela abaixo (em km):

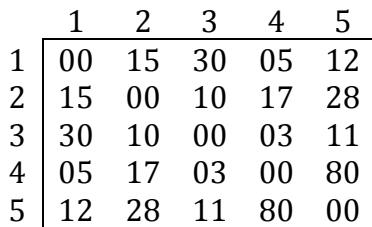

a) Construa um programa que leia a tabela acima e informe ao usuário a distância entre duas cidades por ele requisitadas, até que ele entre com o código 0 para ambas as cidades;

b) Elabore um programa que imprima a tabela sem repetições, isto é, se a distância entre as cidades 1 e 3 foi emitida, não é necessário emitir a distância entre 3 e 1;

c) Dado um determinado percurso, imprima o total percorrido:

Exemplo: dado o percurso  $1, 2, 3, 2, 5, 1, 4$ , teremos:

 $15 + 10 + 10 + 28 + 12 + 5 = 80$  km.

7. Um cinema que possui capacidade de 20 lugares está sempre lotado. Certo dia cada espectador respondeu a um questionário, onde constava: - sua idade;

- sua opinião em relação ao filme, que podia ser: **ótimo, bom, regular, ruim** ou **péssimo.**

Elabore um programa que, recebendo estes dados calcule e mostre:

- a. a quantidade de respostas ótimo;
- b. a diferença percentual entre respostas bom e regular;
- c. a média de idade das pessoas que responderam ruim;
- d. a porcentagem de respostas péssimo e a maior idade que utilizou esta opção;
- e. a diferença de idade entre a maior idade que respondeu ótimo e a maior idade que respondeu ruim.
- 8. Faça um programa que receba uma matriz 5x5 valores do tipo int do usuário, um valor de cada vez, e imprima a sua matriz transposta (Obs: a matriz transposta é obtida permutando-se as linhas e as colunas de uma matriz.
- 9. Escreva um programa que leia uma matriz n x m do usuário e a transforme em um vetor unidimensional de n.m posições
- 10. Fazer um programa para:
	- a. receber 3 notas parciais do aluno em um vetor e a nota do exame em uma variável separada (-1 se o aluno não fez exame).
	- b. chamar a função SITUACAO, com as seguintes características:
		- i. Parâmetros: vetor de notas parciais e nota do exame
		- ii. Retorno: 0 se o aluno está reprovado direto, 1 se o aluno está reprovado em exame, 2 se o aluno está aprovado em exame e 3 se ele está aprovado direto.
- 11. Dada uma sequência de n números reais, escrever um programa que determine os números que compõem a sequência e a frequência de tais números na sequência dada.

```
Exemplo: n = 10Sequência: 3.2	8.1	2.5	3.2	7.4	8.1	3.2	6.3	7.4	3.2
Saída:	
 Num Freq
 3.2 \quad 48.1 \quad 22.5 \quad 17.4\quad 26.3 \quad 1
```
- 12. Escrever um programa que calcule a soma de duas matrizes com valores inteiros de m linhas e n colunas
- 13. Escrever um programa que calcule o produto de uma matriz com valores inteiros de m linhas e n colunas por outra matriz com valores inteiros de n linhas e p colunas
- 14. Escrever uma função que calcule a transposta de uma dada matriz. Se At representa a transposta da matriz A, então A $[i,j]$ =At $[i,j]$  para  $1 \le i \le m$  e 1<=j<=n, onde m representa o número de linhas e n o número de colunas da matriz A.
- 15. Escrever uma função que verifica se uma matriz é simétrica. Uma matriz a  $\acute{\text{e}}$  simétrica se a[i,j] = a[j,i] para todo 1<=i,j<=n.